Top Out Human Capital, Inc.

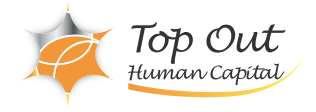

NA-SAN9IMP 412,500 ( 375,000 ) 日数:3日間 ontap NetApp SAN Santapp おりつけんしゃ ONTAP SAN Microsoft Windows Server Red Hat Enterprise Linux iSCSI FC LUN iSCSI FC FCoE NVe SAN FC LUN LUN FC ISCSI SVM Microsoft Windows Server Red Hat Enterprise Linux iSCSI Microsoft Windows Server Red Hat Enterprise Linux FC Microsoft Windows Server Red Hat Enterprise Linux LUN 1. NetApp ONTAP SAN - ONTAP iSCSI FC FCOE SAN - SAN - Interoperability Matrix Tool - SAN i: カードのBroadcast Domain 2. NetApp ONTAP SAN  $-$  IP SAN  $-$  FC SAN  $-LUN$ : LUN 3. NetApp ONTAP iSCSI - iSCSI - iSCSI - iSCSI : Initiator Group LUN 4. NetApp ONTAP FC  $-FC$ - FC FCoE - Cisco - Brocade : Initiator Group 5. NVMe over Fabric

Top Out Human Capital, Inc.

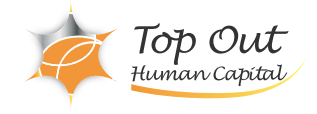

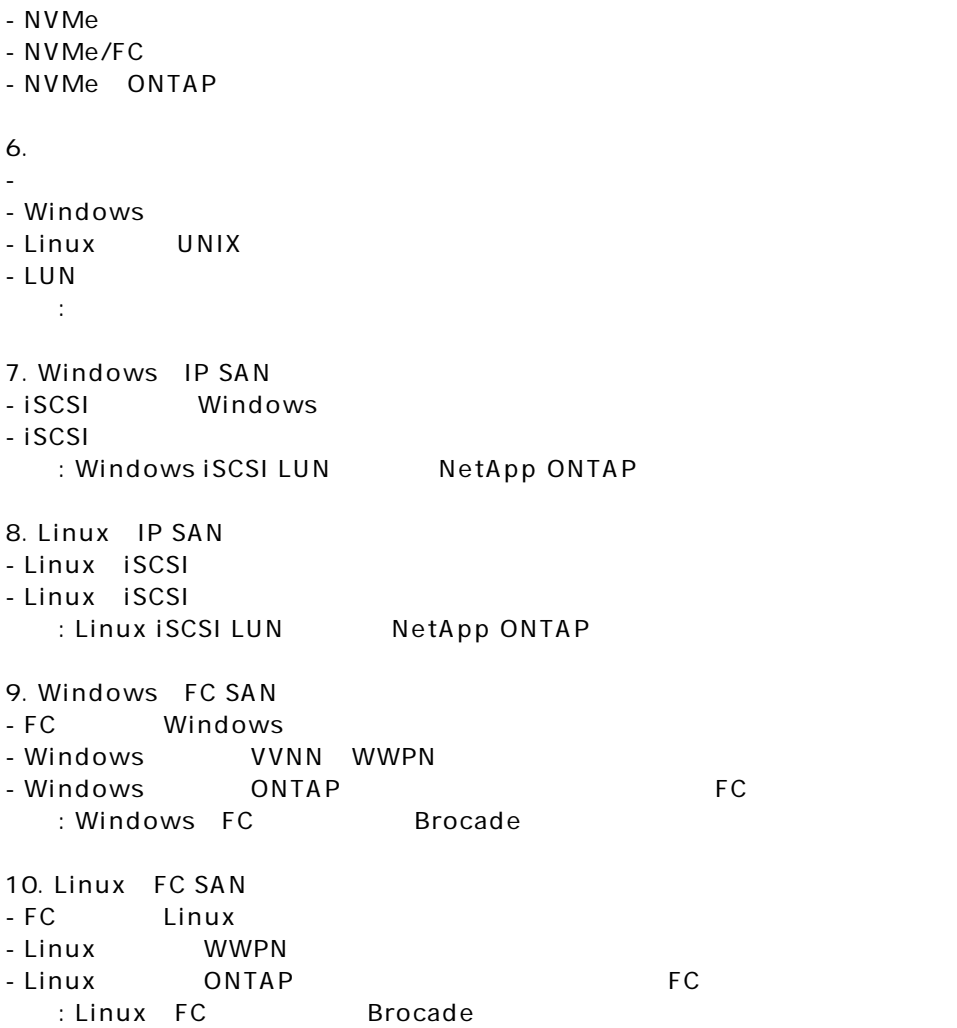